**Dr. José Ernesto Rayas-Sánchez**

1

## Versiones de SPICE Estándar

- La mayoría de los actuales simuladores tipo SPICE comerciales están basados en una de las siguientes dos versiones estándar del lenguaje:
	- SPICE3F4 (o simplemente SPICE 3)
	- SPICE2G6 (o simplemente SPICE 2)
- WinSpice es compatible con ambas versiones
- SPICE 3 tiene mayores capacidades de programabilidad

#### Dr. J. E. Rayas-Sánchez

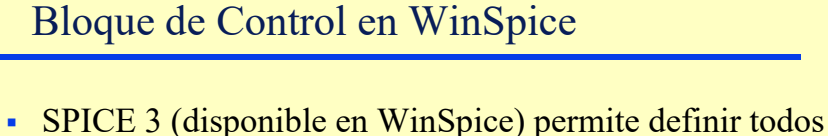

- los comandos dentro de un bloque de control
- El bloque de control comienza con .CONTROL y termina con .ENDC
- Dentro del bloque de control se pueden definir comandos para ejecutar análisis (AC, TRAN, etc.), se pueden definir expresiones (real $(v(5))$ , etc.), se pueden definir comandos para graficar (PLOT), y se pueden definir pequeños programas para simulaciones paramétricas (ciclos, etc.)

Dr. J. E. Rayas-Sánchez

## Variables de Salida en CA

 Los siguientes sufijos son aplicables sólo dentro de los comandos PLOT, PRINT, WRITE, etc.

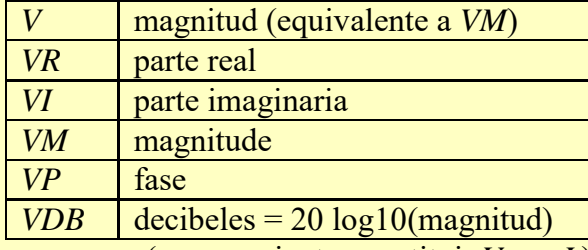

(para corrientes, sustituir *V* por *I* )

 No son aplicables para asignar variables en un bloque de control

Dr. J. E. Rayas-Sánchez <sup>4</sup>

#### **Algunas Funcionalidades Especiales de SPICE3**  Dr. José Ernesto Rayas-Sánchez

Marzo 18, 2020

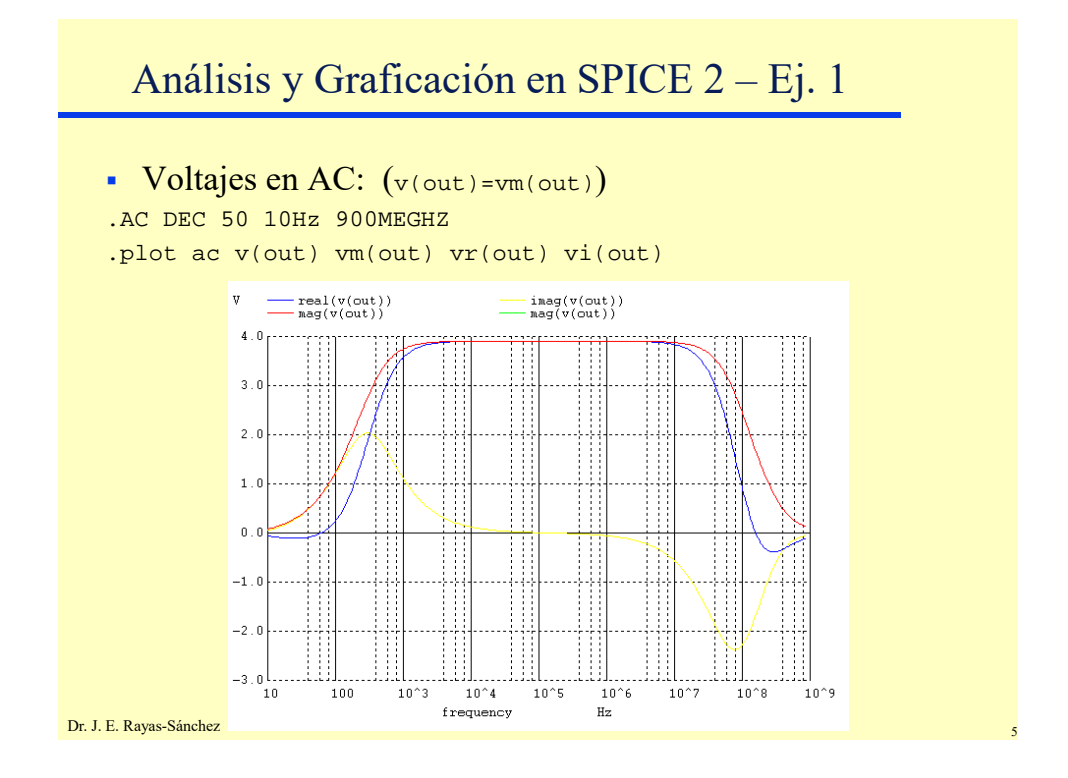

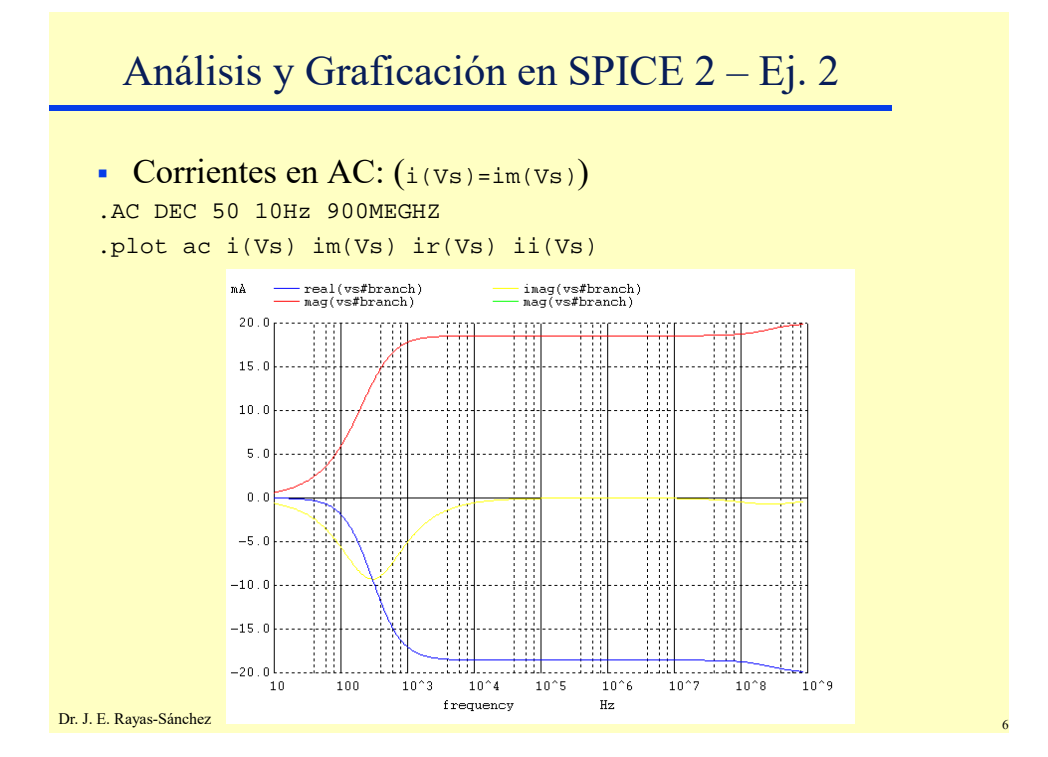

#### **Algunas Funcionalidades Especiales de SPICE3**  Dr. José Ernesto Rayas-Sánchez

Marzo 18, 2020

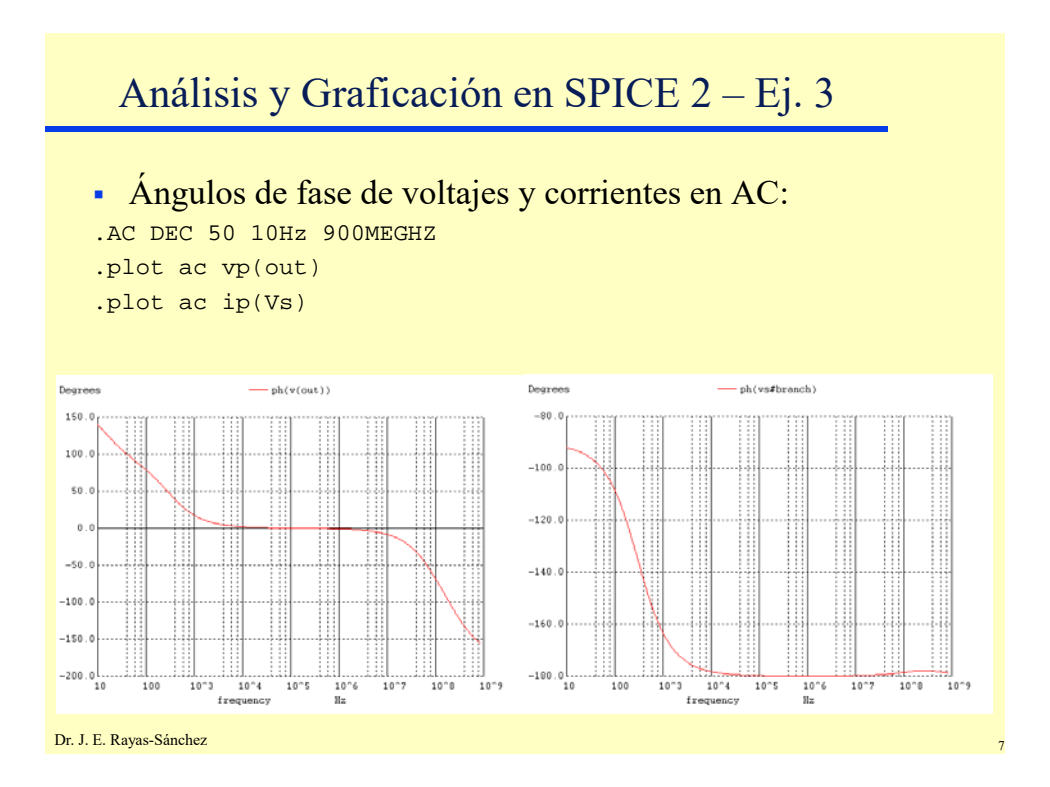

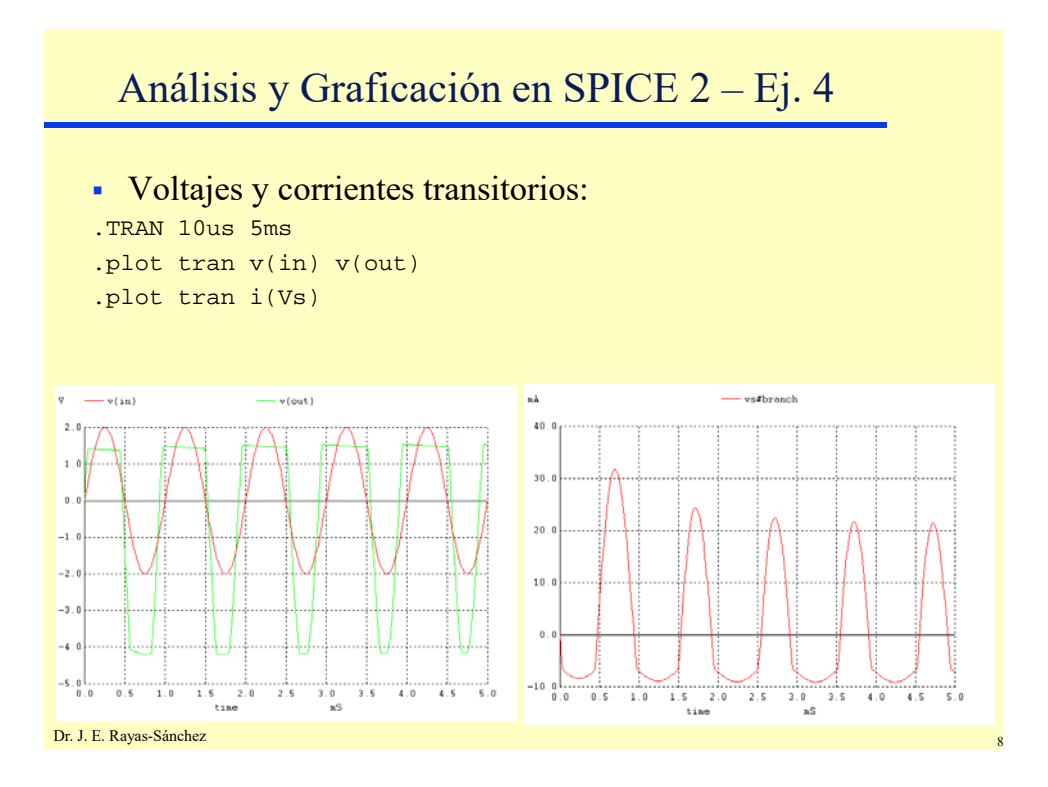

Dr. José Ernesto Rayas-Sánchez Marzo 18, 2020

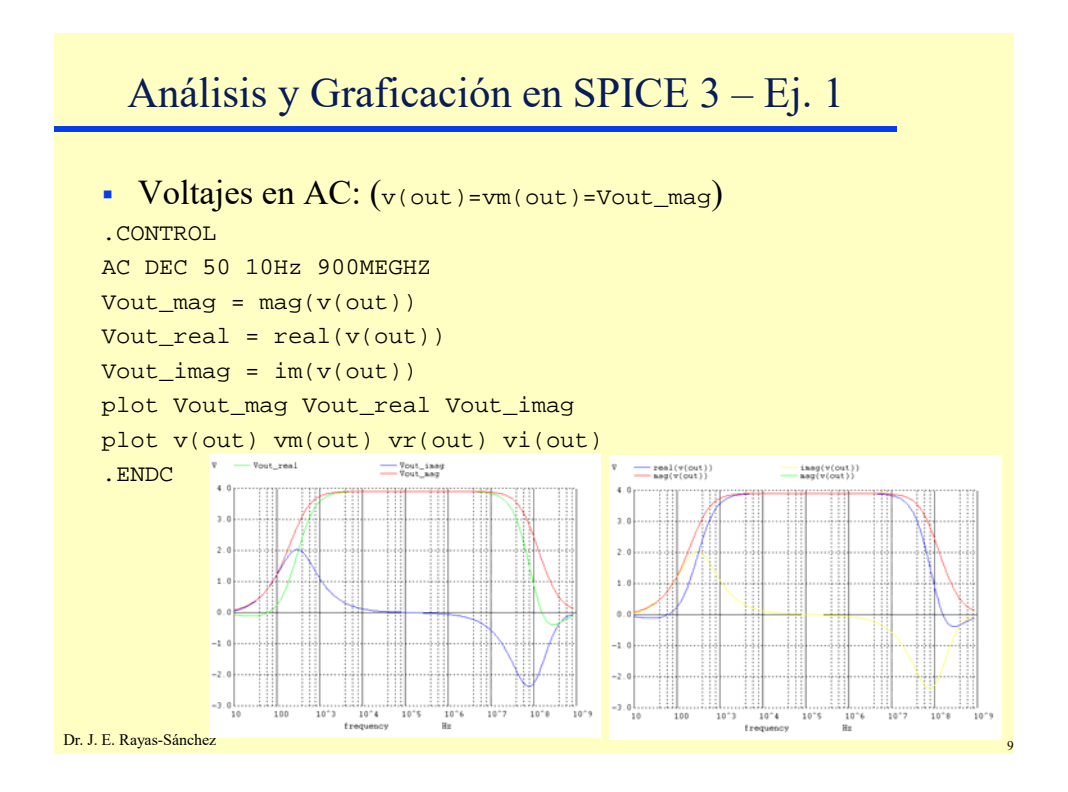

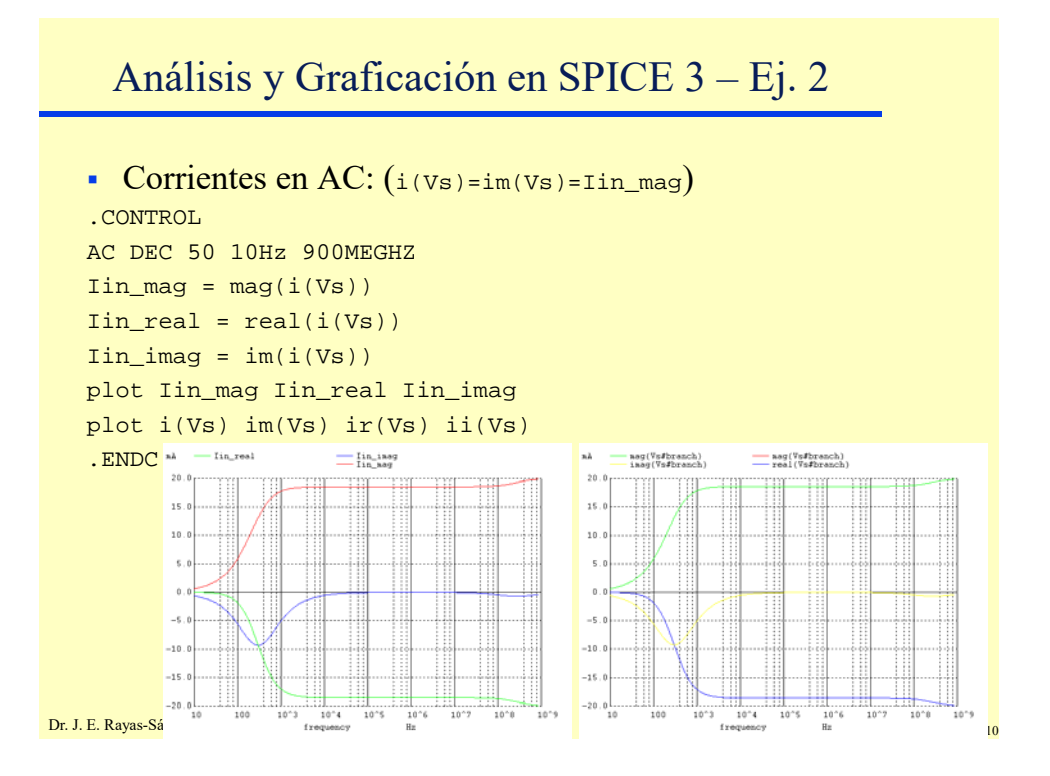

Dr. José Ernesto Rayas-Sánchez Marzo 18, 2020

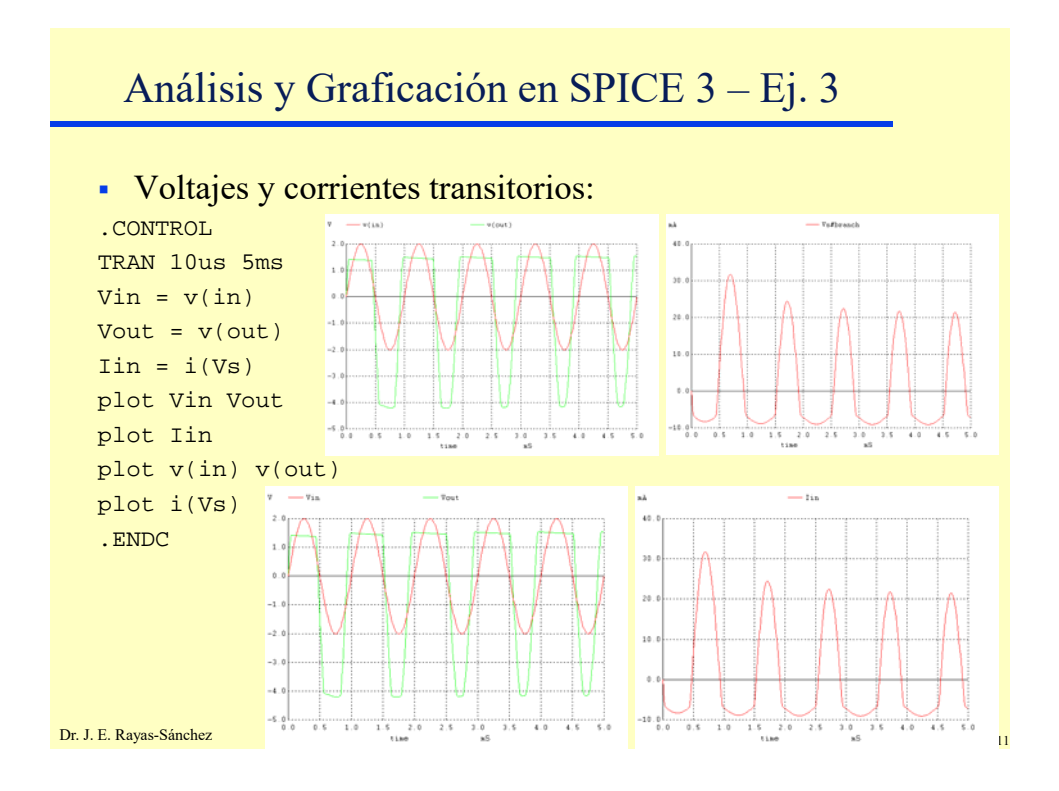

Análisis y Graficación en SPICE 3 – Ej. 4

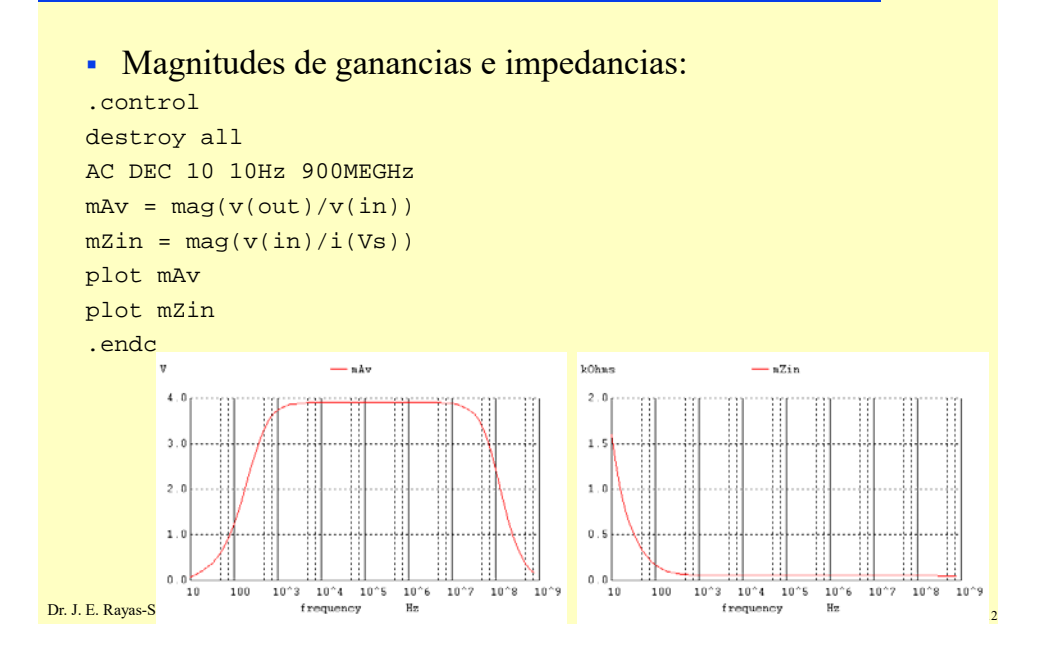

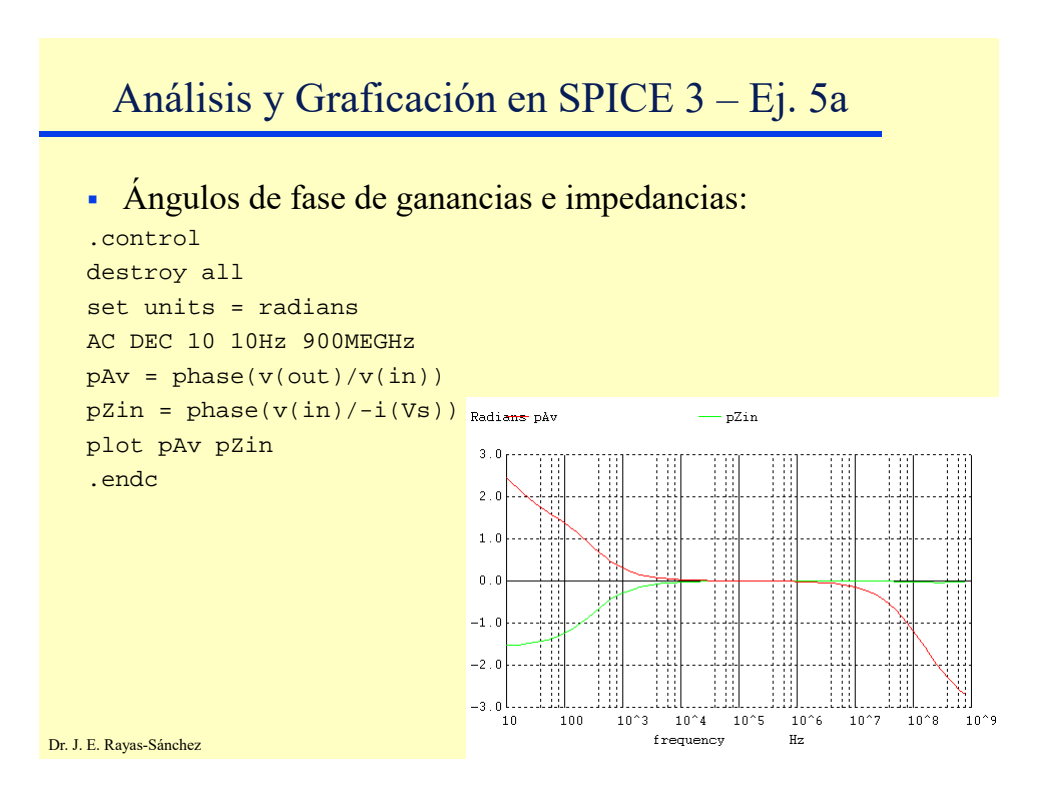

Análisis y Graficación en SPICE 3 – Ej. 5b

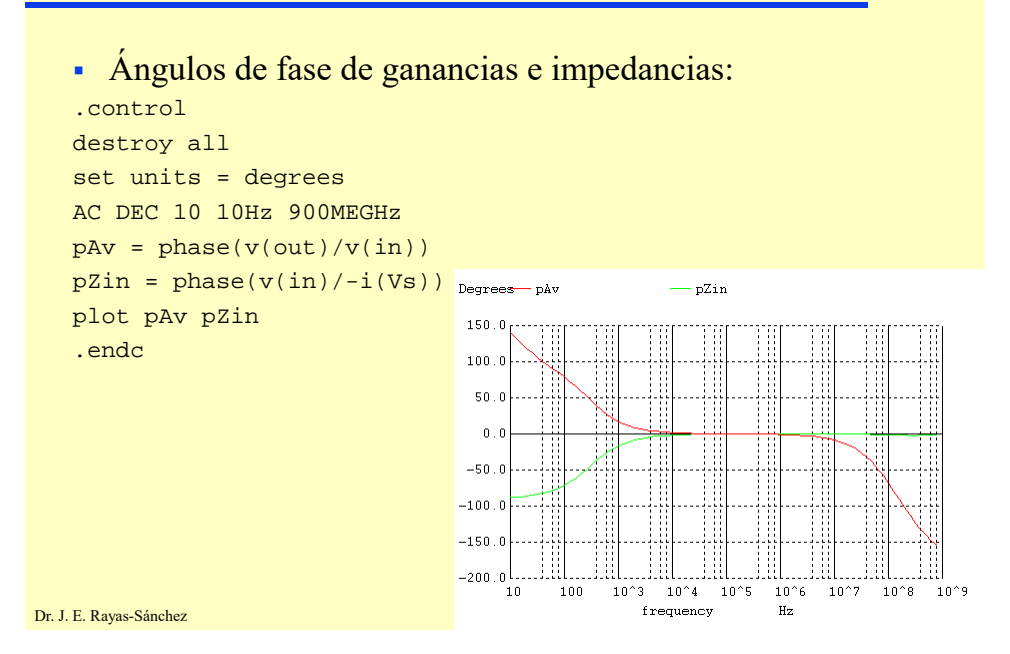

Dr. José Ernesto Rayas-Sánchez Marzo 18, 2020

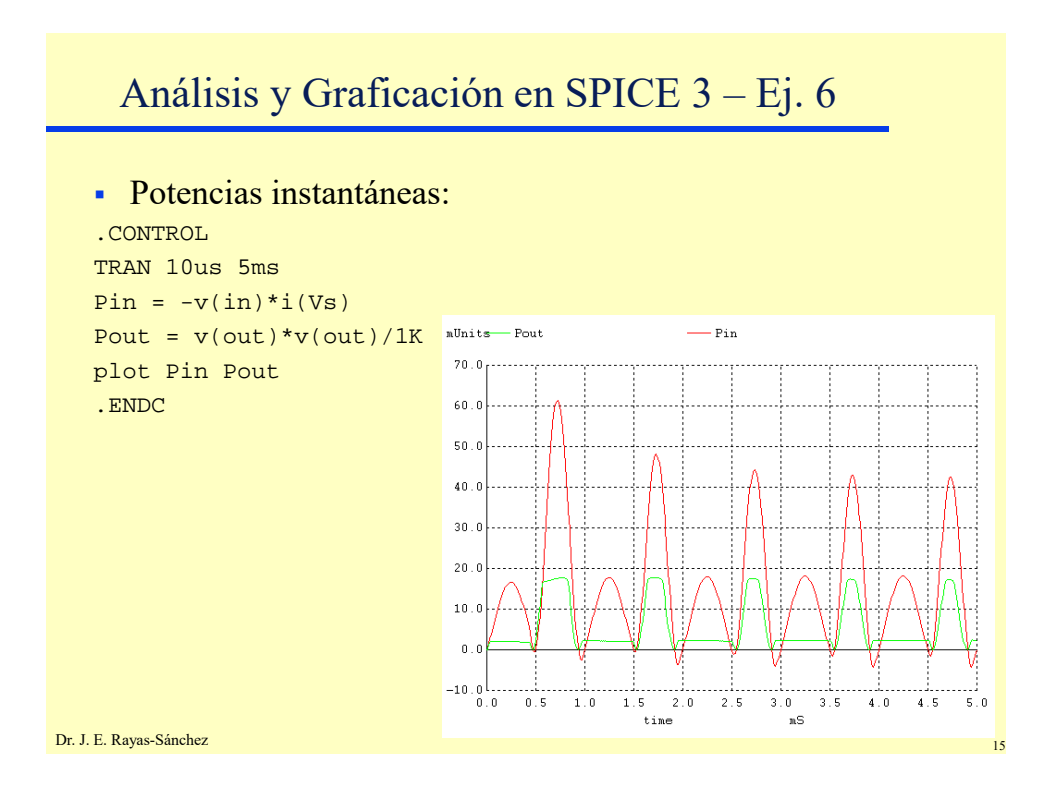

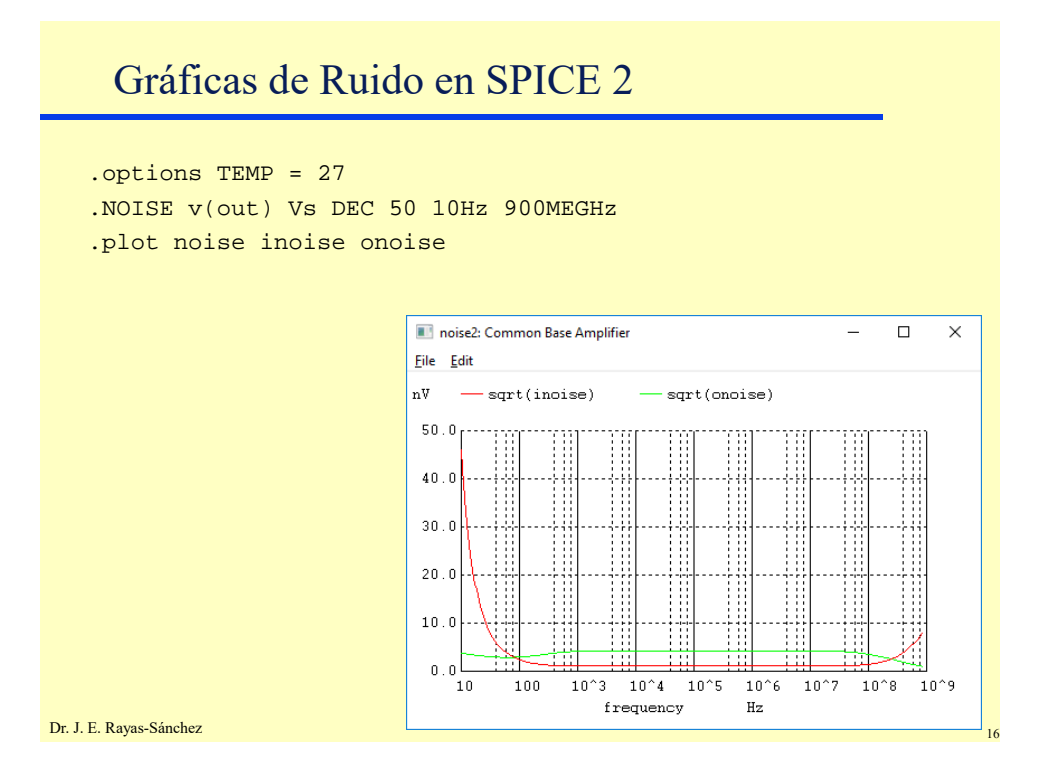

Dr. José Ernesto Rayas-Sánchez Marzo 18, 2020

Gráficas de Ruido en SPICE 3 .control options TEMP = 27 NOISE v(out) Vs DEC 50 10Hz 900MEGHz plot sqrt(inoise) sqrt(onoise) .endc noise6: Common Base Amplifier  $\Box$  $\times$ Eile Edit  $\mathbf{n} \mathbf{V}$  $-\sqrt{\sqrt{2}}$  sqrt(inoise)  $\texttt{sqrt}(\texttt{onoise})$  $50.0$  $40.0$  $30.0$  $20.0$  $10.0$  $0.0$  $10^{\,\wedge}4-10^{\,\wedge}5$  $10^{\,\wedge}8$  $10^{\circ}$ 9  $10$ 100  $10^{\degree}3$  $10^{\,\wedge}6$  $10^{\circ}7$ frequency  $_{\rm Hz}$ Dr. J. E. Rayas-Sánchez

Parámetros de Modelos y Componentes (SPICE 3)

```
Dr. J. E. Rayas-Sánchez
   Parámetros en P. de O. de modelos y componentes: 
   .CONTROL
  OP
   * DC Voltages, Currents, and Powers:
  VB = v(b); VE = v(e); VC = v(c); VCE = VC-VE; Vcc = v(vp)IVcc = -i(Vcc); PVcc = Vcc*IVcc
   * Instance Parameters:
  Q1VBE = @Q1[vbe]; Q1gm = @Q1[gm]Q1cpi = QQ1[cpi]; Q1cmu = QQ1[cmu]* Model Parameters:
  2N222BF = \text{Q}2N2222[BF]; 2N2222VAF \div \text{Q}2N2222[VAF]print VB VE VC VCE Vcc IVcc PVcc
  print Q1VBE Q1gm Q1cpi Q1cmu 2N2222BF 2N2222VAF
   .ENDC
                                   (semicolon is used only for 
                                   a more compact display)
```
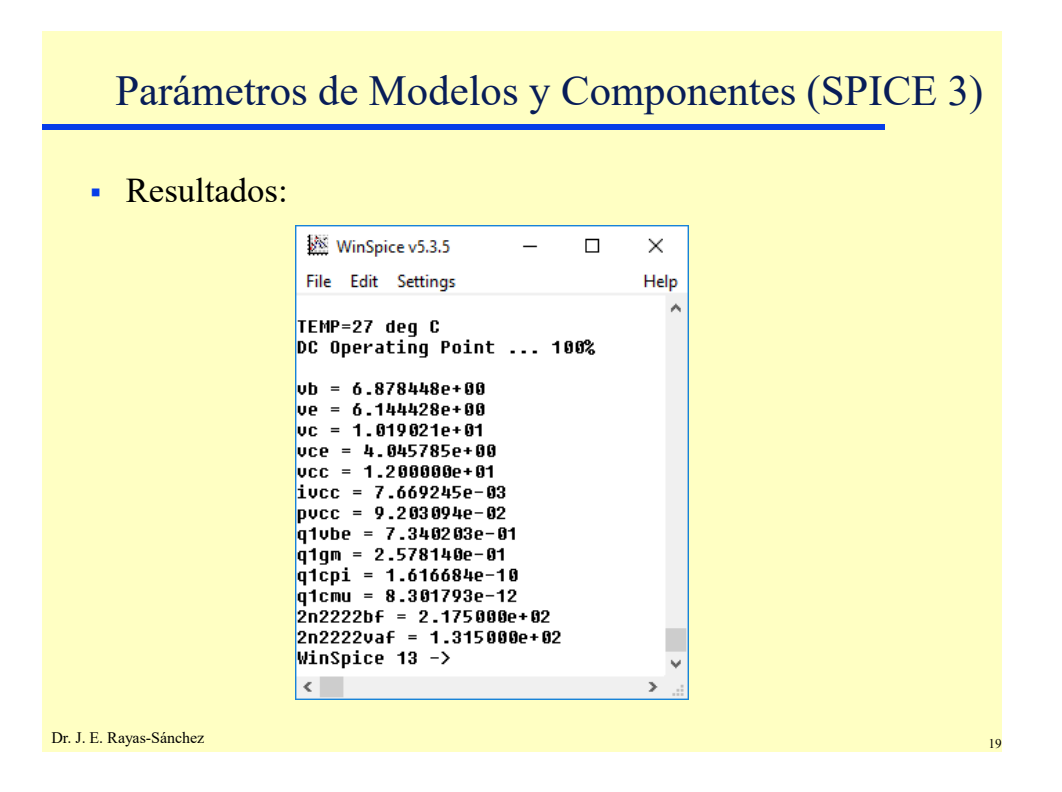

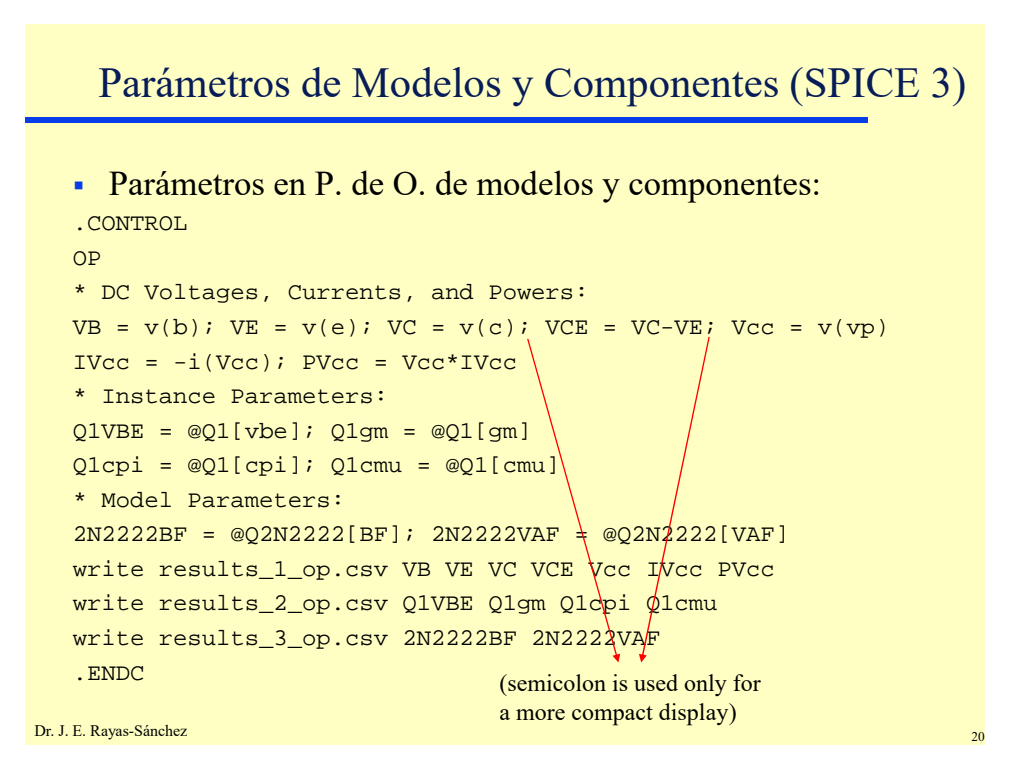

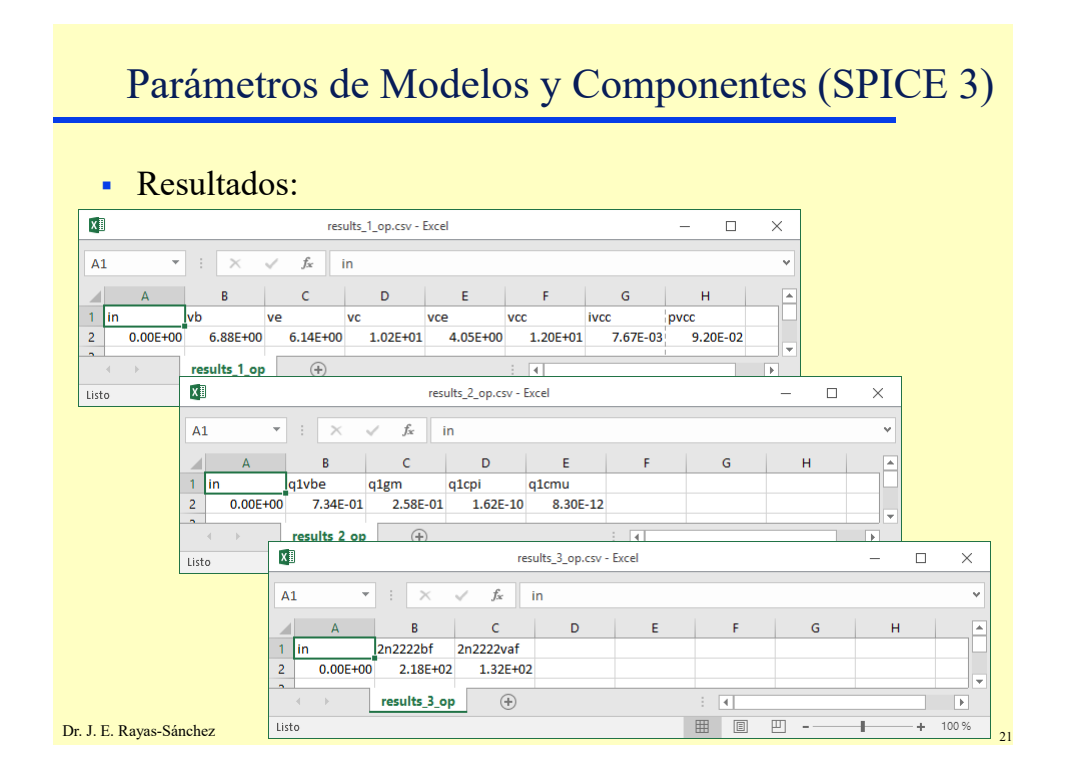

Lenguaje de Interpretación Interactiva (SPICE 3)

Simulación variando los elementos del circuito:

```
.CONTROL
destroy all
let count = 0while count < 5
     alter RS = 85 + 85*countAC DEC 10 10 900MEGHZ
     TRAN 10E-6 5E-3
     let count = count + 1end
plot db(ac1.v(out)) db(ac2.v(out)) db(ac3.v(out)) 
+ db(ac4.v(out)) db(ac5.v(out))
plot tran1.v(out) tran2.v(out) tran3.v(out) 
+ tran4.v(out) tran5.v(out)
.ENDC
```

```
Dr. J. E. Rayas-Sánchez
```
Dr. José Ernesto Rayas-Sánchez Marzo 18, 2020

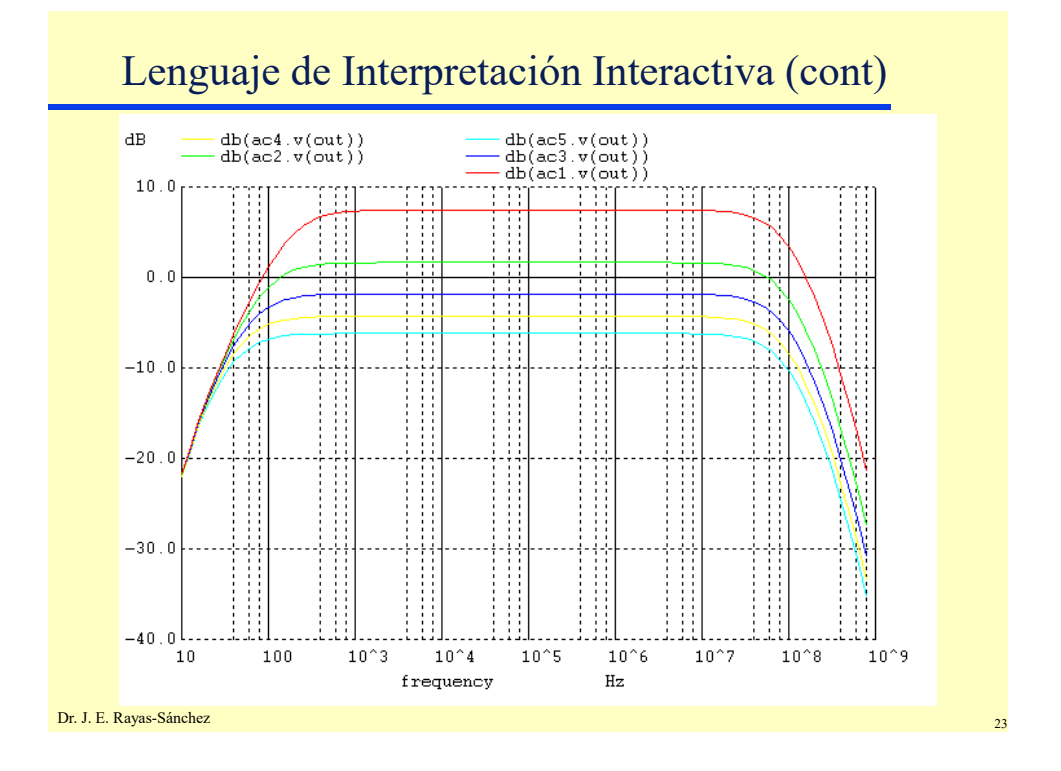

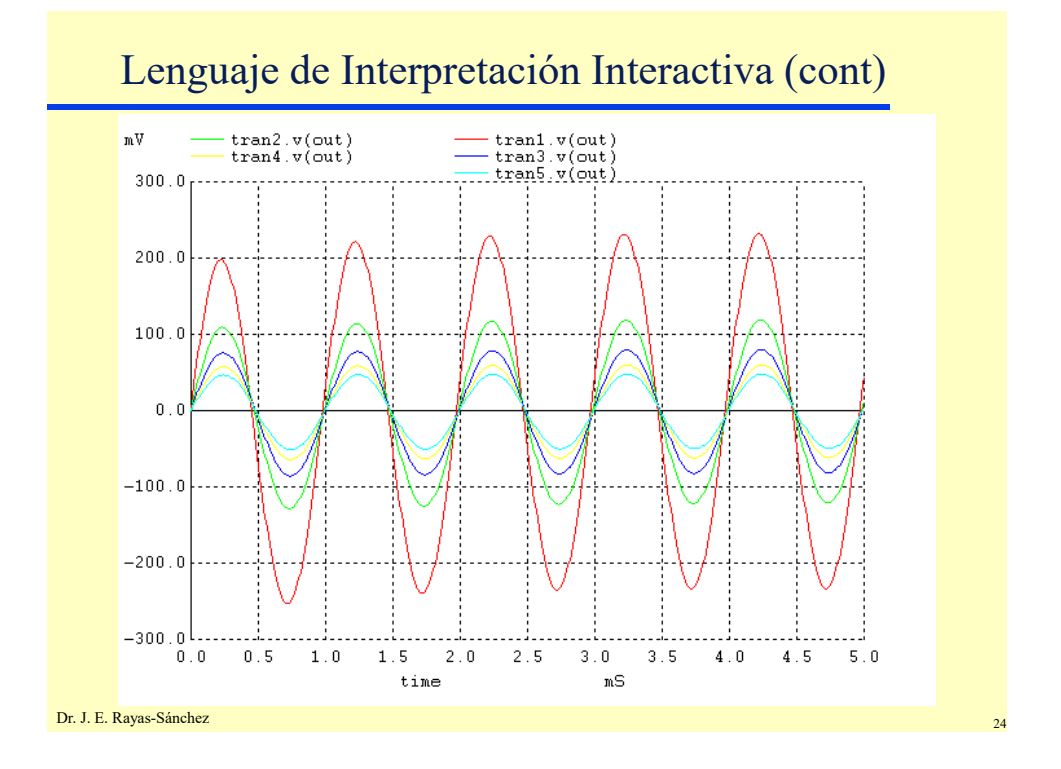